## Permissions for partners

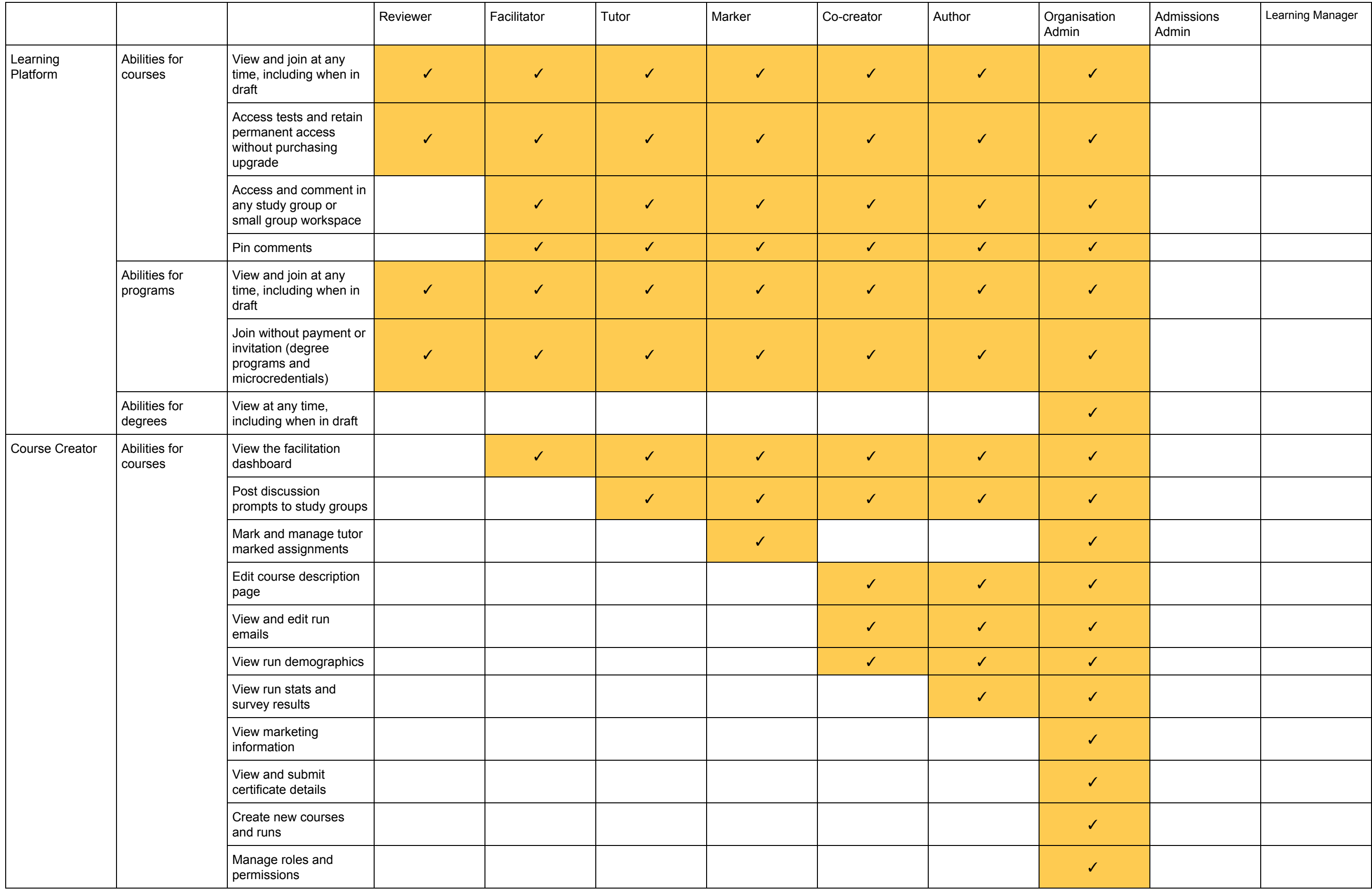

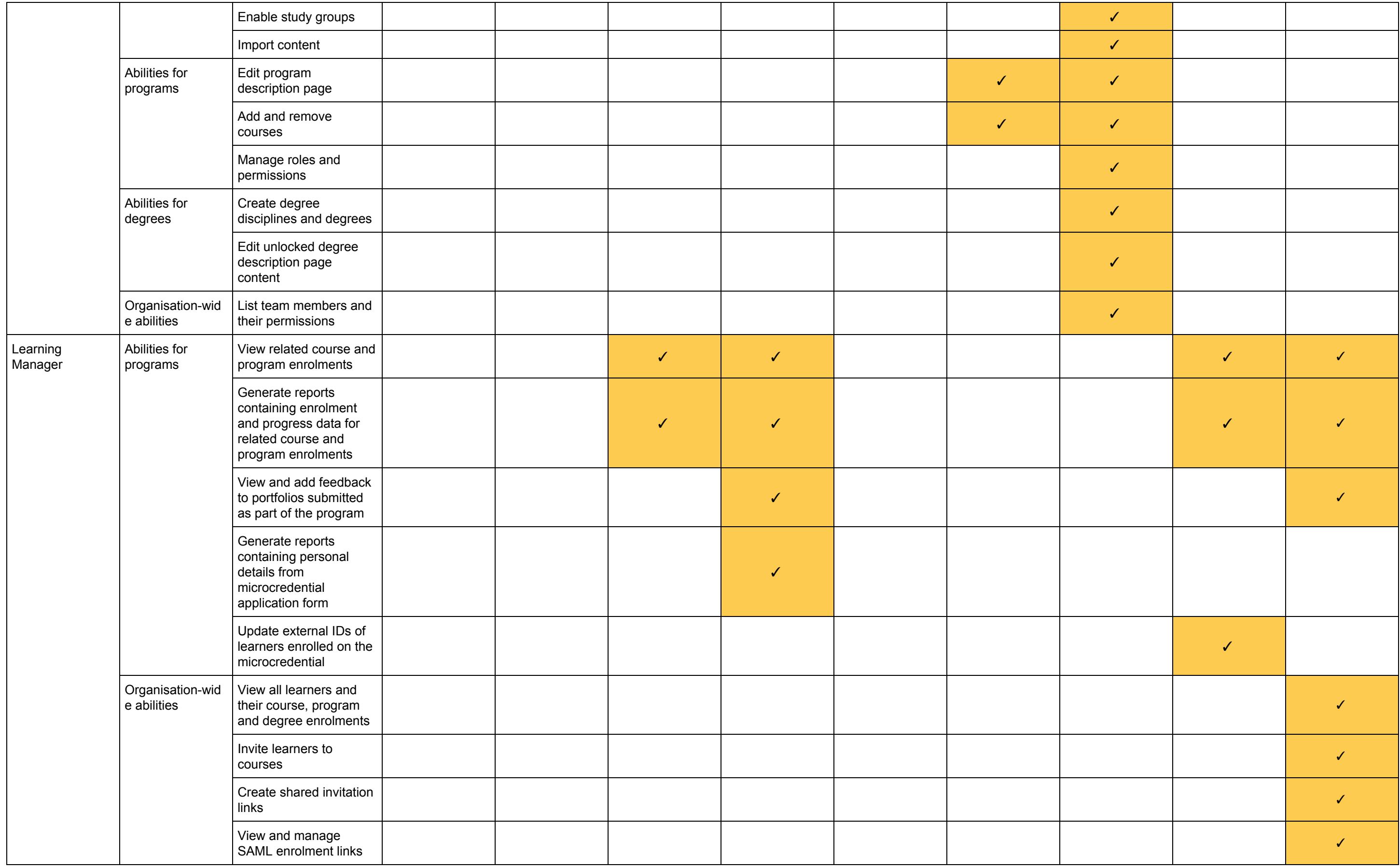